## **Some Useful Maple Commands**

#### **diff: Compute symbolic derivatives**

```
> ex1 := exp( sin(4*x) ) + ln( x^2 + sqrt(x) );
                                  ex1 := e^{\sin(4x)} + \ln(x^2 + \sqrt{x})
```

```
> diff( ex1, x );
                                        4 \cos(4 x) e^{\sin(4 x)} +2 x +1
                                                                       2\sqrt{x}x^2 + \sqrt{x}
```

```
> diff( ex1, x$2 );
                     -16 \sin(4 x) \cdot e^{\sin(4 x)} + 16 \cos(4 x)^2 \cdot e^{\sin(4 x)} + \frac{4 x}{2}2 - \frac{1}{a}4x^{(3/2)}x^2 + \sqrt{x}\sqrt{2}⎝
                                                                                                                  \overline{\phantom{a}}⎞
                                                                                                                                      ⎠
                                                                                                                    2x + \frac{1}{2}1
                                                                                                                             2\sqrt{x}2
                                                                                                                     (x^2 + \sqrt{x})^2
```
**> diff( diff( cos(x/y) , x ) , y );**  $+$  $\sqrt{}$  $\cos\left(\frac{x}{y}\right)$ *y x y* 3  $\sqrt{}$  $\sin\left(\frac{x}{y}\right)$ *y y* 2

**int: Compute symbolic integrals (anti-derivatives and definite integrals)**

8 3

```
> ex2 := 1 / sqrt( x^2 - a^2 );
                                      ex2 :=1
                                              x^2 - a^2> int( ex2, x );
                                     ln(x + \sqrt{x^2 - a^2})
```
**A definite integral**

```
> int( x^2 , x = 0 .. 2);
```
**Don't expect miracles!!**

 $\overline{\Gamma}$ 

$$
\begin{bmatrix}\n> int(\text{ ex1, x});\n\end{bmatrix}
$$
\n
$$
\int e^{\sin(4x)} + \ln(x^2 + \sqrt{x}) dx
$$

**Multi-dimensional integrals are often straightforward:**

$$
> ex3 := (x^{3} + y^{3}) / (x^{2} - y^{2});
$$
  

$$
ex3 := \frac{x^{3} + y^{3}}{x^{2} - y^{2}}
$$

> int(int(ex3,x),y);  
\n
$$
\frac{x^2 y}{6} - \frac{1}{3}(x-y)^3 \ln(x-y) - \frac{xy^2}{6} + \frac{11 x^3}{18} - \frac{y^3}{9} + xy^2 \ln(x-y) - \ln(x-y) y x^2
$$

**series and taylor: Compute power series expansions**

> series(exp(x),x=0);  

$$
1 + x + \frac{1}{2}x^2 + \frac{1}{6}x^3 + \frac{1}{24}x^4 + \frac{1}{120}x^5 + O(x^6)
$$

> series(exp(x),x=0,11);  
\n
$$
1 + x + \frac{1}{2}x^2 + \frac{1}{6}x^3 + \frac{1}{24}x^4 + \frac{1}{120}x^5 + \frac{1}{720}x^6 + \frac{1}{5040}x^7 + \frac{1}{40320}x^8 + \frac{1}{362880}x^9 + \frac{1}{3628800}x^{10} + O(x^{11})
$$

$$
\begin{aligned}\n &\text{[c] } \text{[c] } \text{[c] } \text{[c] } \text{[c] } \text{[c] } \text{[c] } \text{[d] } \text{[d] } \text{[e]} \text{[e]} \text{[f]} \text{[f]} \text{[g]} \text{[g]} \text{[g]} \text{[g]} \text{[g]} \text{[h]} \text{[h
$$

## **The special Maple variable Order controls the default expansion order**

$$
\begin{bmatrix}\n> \text{Order} := 8; \\
\text{Order} := 8\n\end{bmatrix}
$$
\n
$$
\left[\begin{array}{cc}\n> \text{taylor}(\exp(x), x=0); \\
1 + x + \frac{1}{2}x^2 + \frac{1}{6}x^3 + \frac{1}{24}x^4 + \frac{1}{120}x^5 + \frac{1}{720}x^6 + \frac{1}{5040}x^7 + O(x^8)\n\end{array}\right]
$$

**> Order := 6:**

$$
\begin{bmatrix}\n> \text{taylor}((1 + x)^{(-1)}, x = 0, 7);\n\\
1 - x + x^2 - x^3 + x^4 - x^5 + x^6 + O(x^7)\n\end{bmatrix}
$$

**Convert the Taylor series to a polynomial (useful in Homework 2!)** 

 $1 - x + x<sup>2</sup> - x<sup>3</sup> + x<sup>4</sup> - x<sup>5</sup> + x<sup>6</sup>$ 

-3 2

```
> convert(%,'polynom');
```
**solve: Solve equations, including linear systems**

**> eq1 := x + y + z = 6; eq2 := 2\*x + y + z = 2; eq3 := x + y + 3 \*z = 3;**  $eq1 := x + y + z = 6$  $eq2 := 2x + y + z = 2$  $eq3 := x + y + 3 z = 3$ 

**> solve( {eq1,eq2,eq3} );**  ${x = -4, y = \frac{10}{2}, z = \frac{1}{2}}$ 23  $\frac{z}{2}$ , z=1

```
> solve( {eq1,eq2,eq3} , {x,y,z} );
                                               {x = -4, y = \frac{10}{2}, z = \frac{1}{2}}23
                                                              \frac{z}{2}, z=1
                                                                      -3
                                                                      2
```

```
\lceil > eq[1] := c[1] + c[2] + c[3] = 6:
\lceil > \text{eq}[2] := 2 \cdot c[1] + c[2] + c[3] = 2:
\lceil > eq[3]:= c[1] + c[2] + 3*c[3] = 3:
> eq[1]; eq[2]; eq[3];
                                        c_1 + c_2 + c_3 = 62 c_1 + c_2 + c_3 = 2c_1 + c_2 + 3 c_3 = 3
```

```
> solve( {eq[1],eq[2],eq[3]},
> { c[1], c[2], c[3]} );
                                      {c_1 = -4, c_2 = \frac{20}{2}, c_3 = \frac{2}{2}}23
                                                     \frac{1}{2}, c_3 =-3
                                                             2
```
 $\overline{\Gamma}$ 

**> solve( {eq[1],eq[2],eq[3]} );**

$$
\{c_1 = -4, c_2 = \frac{23}{2}, c_3 = \frac{-3}{2}\}
$$

 $a :=$ 1 3

# **Common Mistakes**

**(1) Not terminating statement with ';' or ':'** 

```
> a := int(x^2,x=0..1)
> ;
```
#### **(2) Using '=' rather than ':=' for assignment**

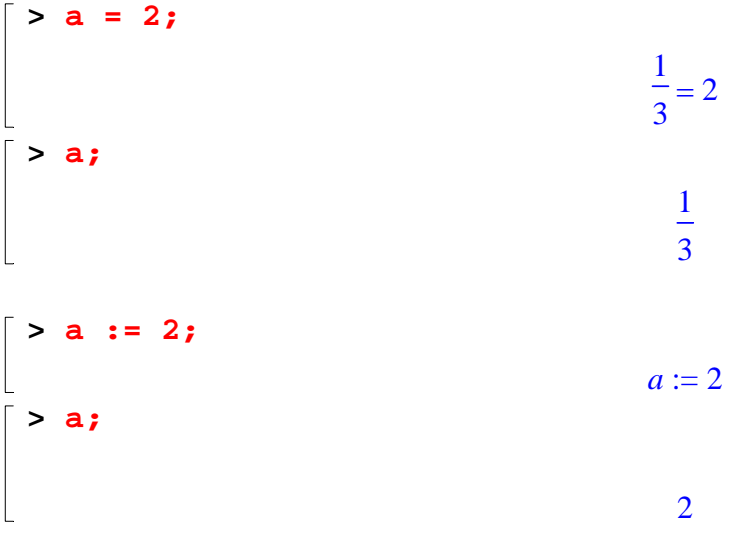

**(3) Using quotes (') rather than double quotes (") to delimit strings** 

```
> string1 := "This is a Maple string";
                         string1 := "This is a Maple string"
> string2 := 'This is not a Maple string';
Error, missing operator or `;`
```